## **[Artigiani e commercianti.](https://www.abruzzoconsulting.it/site/archives/2127) [Nasce la piattaforma "Fai Da](https://www.abruzzoconsulting.it/site/archives/2127) [Te"](https://www.abruzzoconsulting.it/site/archives/2127)**

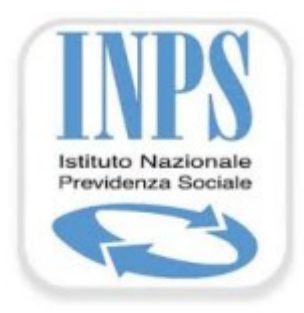

**Cassetto previdenziale sempre più ad hoc per gli artigiani e commercianti.**

Continua senza sosta il graduale e progressivo potenziamento dei servizi telematici offerti dall'INPS agli artigiani e commercianti. Infatti, per agevolare l'utilizzo delle varie funzionalità del Cassetto previdenziale dei suddetti soggetti è stata predisposta la nuova piattaforma integrata "**Fai Da Te**", visualizzabile in alto a destra della homepage del Cassetto, la quale consente la ricerca guidata di informazioni e servizi a disposizione dell'utente ovvero del suo intermediario all'uopo delegato.

Tale piattaforma, basata sul principio "dall'evento al servizio", consente la creazione automatica di un percorso che aiuti l'utente alla fruizione delle informazioni contenute nel Cassetto, come ad esempio: notifica di attività da espletare (F24, aggiornamento PIN, aggiornamento recapiti, ecc.) e segnalazione di eventi inerenti alla propria posizione (avvisi bonari, deleghe attive, news/messaggi/circolari di interesse,  $ecc.$ ).

A darne notizia è stato l'INPS con il messaggio n. 3871/ di ieri.

**Servizi online in evoluzione** – La suddetta novità si pone nel processo di integrazione della sezione "*Comunicazione bidirezionale*", nella quale è stato definito il nuovo link "Comunicazione inviate" avente due opzioni:

• "*Nuovo invio*" per la composizione di una nuova comunicazione da inviare alla sede INPS di competenza attraverso il

Cassetto;

• "*Lista inviate*" per la consultazione delle comunicazioni già inviate alla sede INPS di competenza.

In particolare, con riferimento all'opzione di "Invio nuova comunicazione" è stato definito un ambito circoscritto di tipologie di comunicazioni che possono essere inviate. Le tipologie individuate sono collegate direttamente ed esclusivamente alle funzionalità previste dal Cassetto Previdenziale per Artigiani e Commercianti. Pertanto, in fase di composizione di una nuova comunicazione è necessario indicare – preliminarmente e oltre al titolo/descrizione/testo – anche il "Tipo" di comunicazione da selezionare nell'ambito di un elenco predefinito.

Tale funzionalità è utilizzabile esclusivamente per inoltrare alla sede di competenza semplici comunicazioni/segnalazioni inerenti alle tipologie individuate e selezionabili nell'elenco predefinito presente nel modulo di invio. Sono, pertanto, escluse le comunicazioni volte alla trasmissione di domande/istanze già previste nell'apposita sezione "*Domande telematizzate*".

Sul punto, l'INPS fa sapere che la nuova modalità di invio comunicazioni/segnalazioni sostituisce la casella di posta "SupportoArtCom@inps.it", consentendo, infatti, una migliore gestione delle stesse attraverso il sistema di "canalizzazione" che prevede tipologie individuate in funzione degli argomenti oggetto delle varie funzionalità del Cassetto e selezionabili nell'elenco predefinito.

Pertanto, a decorrere **dal 15 giugno 2015**, non sarà più possibile inviare comunicazioni all'Istituto, da parte degli artigiani e commercianti, per il tramite della casella di posta SupportoArtCom@inps.it, in quanto non più attiva.

**Piattaforma "Fai Da Te"** – Come accennato in premessa, è stata predisposta la nuova piattaforma integrata "Fai Da Te", la quale consente la ricerca guidata di informazioni e servizi a disposizione dell'utente Artigiano/Commerciante ovvero del suo intermediario all'uopo delegato. La piattaforma integrata, in particolare, consente di auto istruire percorsi di navigazione sulla base delle attività di consultazione effettuate dallo stesso utente nel corso dell'utilizzo del Cassetto, prevedendo in particolare le seguenti funzionalità:

• Ranking: l'accesso diretto, in homepage, agli argomenti più consultati nella procedura "Fai Da Te", con la possibilità di visualizzarne l'elenco completo;

• Preferiti: la registrazione degli argomenti preferiti dell'utente e il conseguente accesso diretto all'elenco dei servizi preferiti dalla voce di menu;

• Ricerca: la ricerca testuale di argomenti e servizi, con la possibilità di ricercare i servizi raggruppati per area in homepage;

• Valutazione, Customer Satisfaction: possibilità di esprimere una valutazione in merito ad un singolo argomento o, più in generale, sull'intera applicazione.

*FONTE: fiscal-focus.info*